# **LexEVS 6.0 CTS2 Administration 2 - Export Operation API**

#### **Contents of this Page**

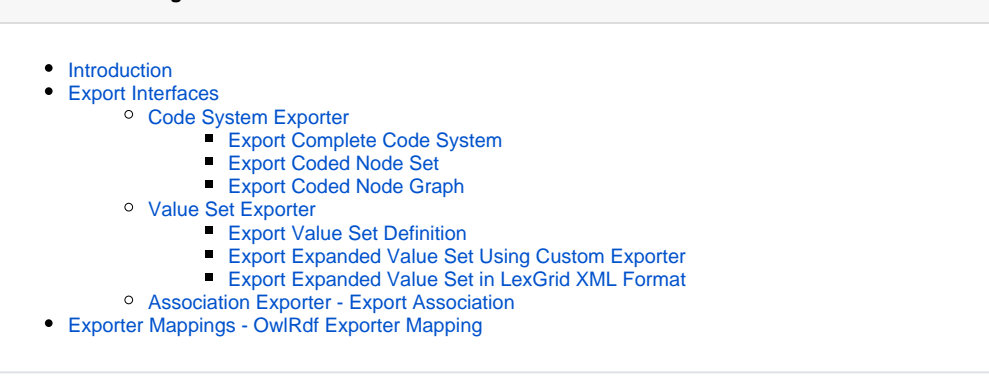

#### **CTS2 Links for LexEVS 6.0**

- [CTS2 API Main Page](https://wiki.nci.nih.gov/display/LexEVS/LexEVS+6.0+CTS2+API)
- [Programmer's Guide Main Page](https://wiki.nci.nih.gov/display/LexEVS/LexEVS+6.x+API+Programmer%27s+Guide)
- [LexEVS 6.0 Main Page](https://wiki.nci.nih.gov/display/LexEVS/LexEVS+6.0)
- [LexEVS Current Release](https://wiki.nci.nih.gov/display/LexEVS)

# <span id="page-0-0"></span>**Introduction**

LexEVS CTS2 Export API provides capability to export complete or partial contents of Code System, Value Sets and Association.

# <span id="page-0-1"></span>Export Interfaces

There are three major export interfaces proved:

- Code System exporter Provides capability to export complete or partial contents of Code System.
- Value Sets exporter Provides capability to export Value Set Definition or Value Set Resolution (Expanded Value Set).
- Association exporter Provides capability to export Associations.

Each of these interfaces can be accessed using:

```
org.lexevs.cts2.admin.export.CodeSystemExportOperation csExportOp = new org.lexevs.cts2.LexEvsCTS2Impl().
getAdminOperation().getCodeSystemExportOperation();
org.lexevs.cts2.admin.export.ValueSetExportOperation vsExportOp = new org.lexevs.cts2.LexEvsCTS2Impl().
getAdminOperation().getValueSetExportOperation();
org.lexevs.cts2.admin.export.AssociationExportOperation assnExportOp = new org.lexevs.cts2.LexEvsCTS2Impl().
getAdminOperation().getAssociationExportOperation();
```
# <span id="page-0-2"></span>**Code System Exporter**

org.lexevs.cts2.admin.export.CodeSystemExportOperation is the main interface which can be used to export complete or partial Code System contents. This interface can be accessed using main LexEVSCTS2 interface, like:

org.lexevs.cts2.admin.export.CodeSystemExportOperation csExportOp = new org.lexevs.cts2.LexEvsCTS2Impl(). getAdminOperation().getCodeSystemExportOperation();

There are three different methods available to export Code System:

- Export complete Code System This method provides capability to export Code System contents using the exporter specified.
- Export Coded Node Set This method provides capability to export entities that matches certain restrictions (like matching designation, concept code, property etc).
- <span id="page-0-3"></span>Export Coded Node Graph - This method provides capability to export entities that are part of selected graph (like association, source code, target code etc).

# **Export Complete Code System**

This function exports contents of the code system using the exporter specified. By default, LexEVS comes with following exporters:

- LexGrid Exporter exports contents in LexGrid XML format
- OBO Exporter exports contents in OBO format
- OWL Exporter exports contents in OWL/RDF format

exportCodeSystemContent(String codeSystemNameOrURI, String codeSystemVersion, URI exportDestination, Exporter exporter)

<span id="page-1-0"></span>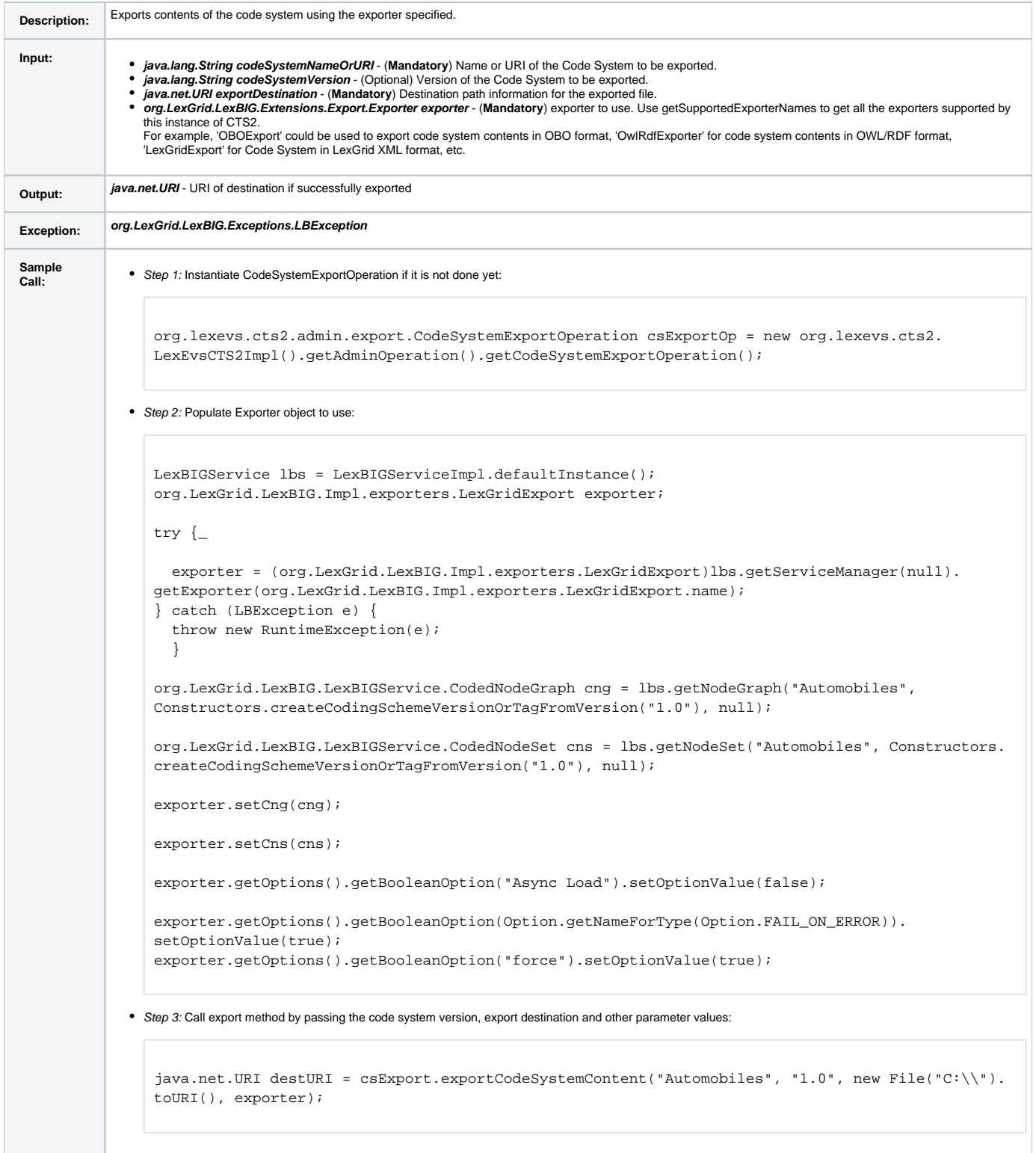

This function resolves the given CodedNodeSet(CNS) and exports the contents in LexGrid XML format. There is a helper method getCodeSystemCodedNo deSet(String codeSystemNameOrURI, String codeSystemVersion) that could be used to get the Coded Node Set object for given Code System Version, and could apply further restrictions (ex: matchingDesignation, Status, Properties, Codes etc). And this Coded Node Set object could be supplied to this export method which resolves it and exports the contents in LexGrid XML format.

exportCodedNodeSet(String codeSystemNameOrURI, String codeSystemVersion, CodedNodeSet cns, URI exportDestination, boolean overwrite, boolean stopOnErrors, boolean async)

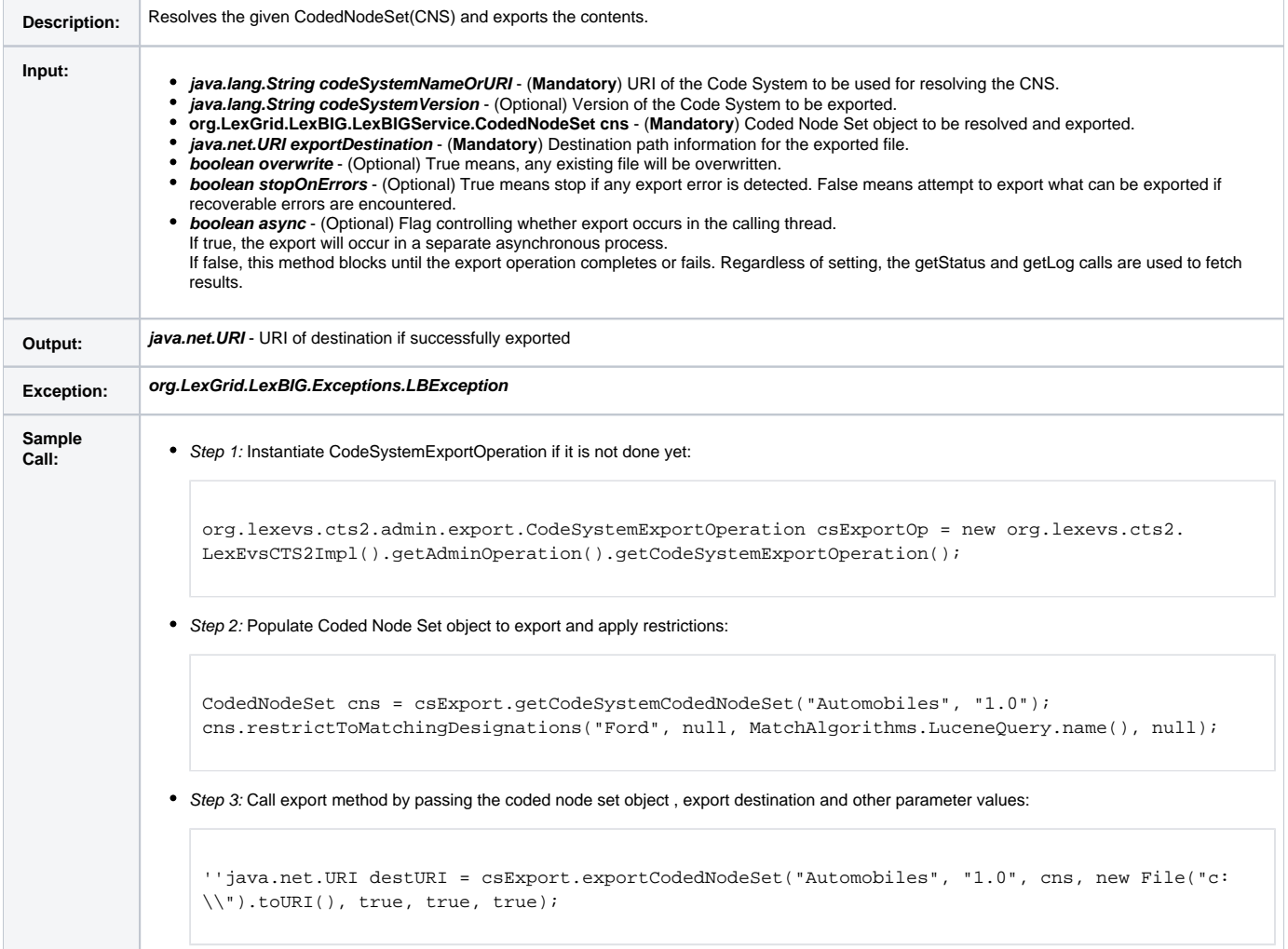

### <span id="page-2-0"></span>**Export Coded Node Graph**

This function resolves the given CodedNodeGraph(CNG) and exports the contents in LexGrid XML format. There is a helper method getCodeSystemCode dNodeGraph(String codeSystemNameOrURI, String codeSystemVersion) that could be used to get the Coded Node Graph object for given Code System Version, and could apply further restrictions (ex: associations, SourceCodes, TargetCodes, etc). And this Coded Node Graph object could be supplied to this export method which resolves it and exports the contents in LexGrid XML format.

exportCodedNodeGraph(String codeSystemNameOrURI, String codeSystemVersion, CodedNodeGraph cng, URI exportDestination, boolean overwrite, boolean stopOnErrors, boolean async)

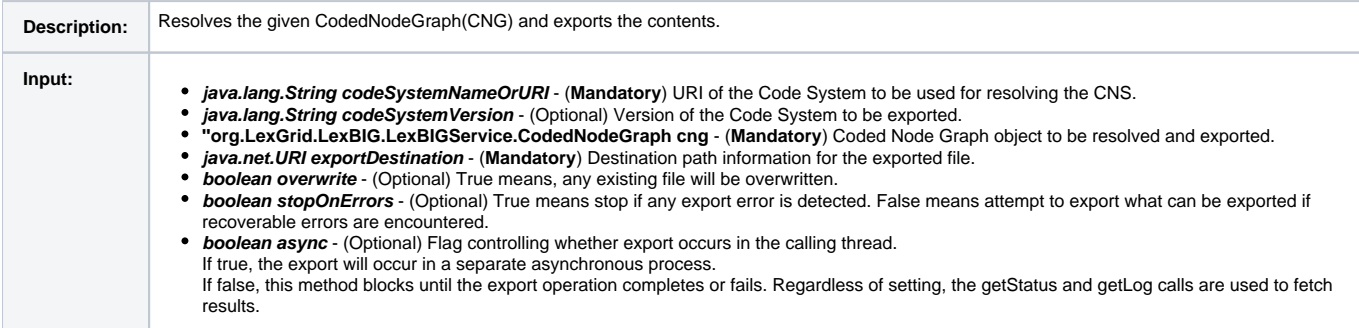

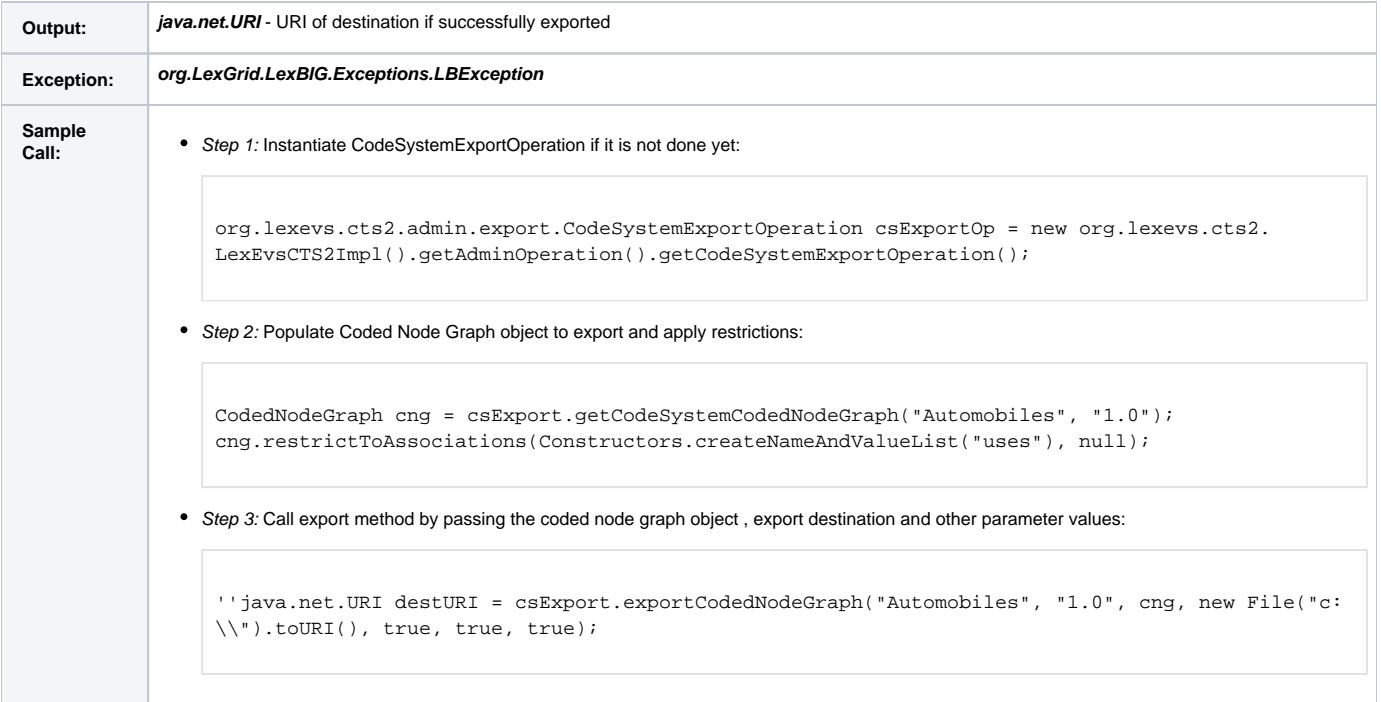

# <span id="page-3-0"></span>**Value Set Exporter**

org.lexevs.cts2.admin.export.ValueSetExportOperation is the main interface which can be used to export Value Set Definition or Value Set Resolution (Expanded Value Set). This interface can be accessed using main LexEVSCTS2 interface, like:

org.lexevs.cts2.admin.export.ValueSetExportOperation vsExportOp = new org.lexevs.cts2.LexEvsCTS2Impl(). getAdminOperation().getValueSetExportOperation();

There are three different methods available to export Value Set:

- Export Value Set Definition This method provides capability to export Value Set Definition in LexGrid XML format. This will be helpful if there is a need to import this exported Value Set Definition in different instance of LexEVS.
- Export Expanded Value Set using custom exporter This method provides capability to export contents of Value Set using custom exporter. This will be helpful, if you want the contents exported in format other than LexGrid XML.
- Export Expanded Value Set in LexGrid XML format This method provides capability to export contents of Value Set using default LexGrid Exporter which exports in LexGrid XML format.

### <span id="page-3-1"></span>**Export Value Set Definition**

This method provides capability to export Value Set Definition in LexGrid XML format. This will be helpful if there is a need to import this exported Value Set Definition in different instance of LexEVS.

exportValueSetDefinition(URI valueSetDefinitionURI, String valueSetDefinitionVersion, String xmlFullPathName, boolean overwrite, boolean failOnAllErrors)

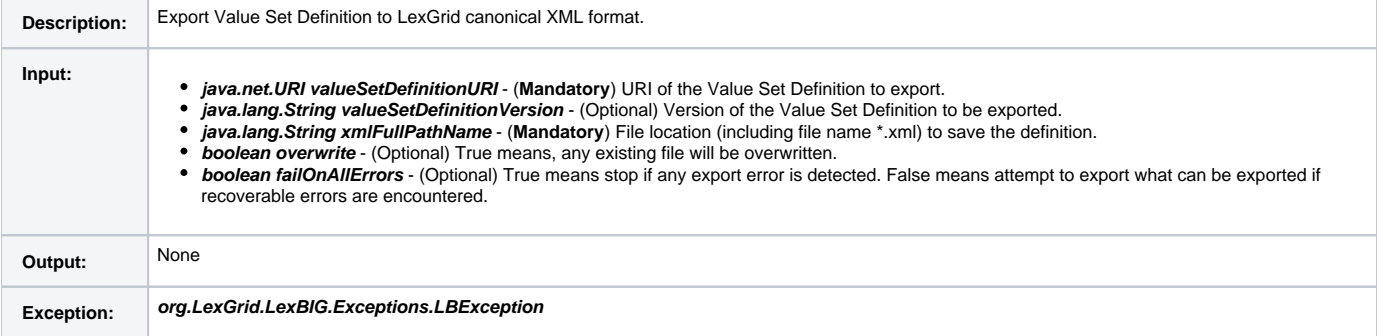

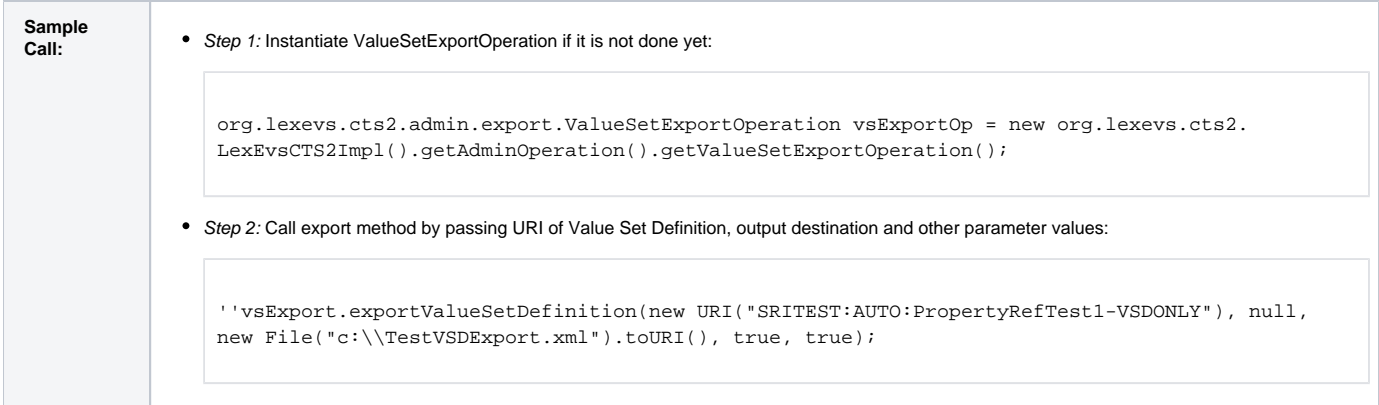

### <span id="page-4-0"></span>**Export Expanded Value Set Using Custom Exporter**

This method provides capability to export contents of Value Set using custom exporter. This will be helpful when there is a requirement to export value set contents in format other than LexGrid XML. There is a helper method getSupportedExporterNames() that could be used to get all the exporters loaded and supported by current LexEVS instance. So, if you have your custom exporter deployed as an extension to LexEVS Exporter, it will be in the list of exporters returned by method getSupportedExporterNames().

exportValueSetContents(URI valueSetDefinitionURI, String valueSetDefinitionVersion, URI exportDestination, String exporter)

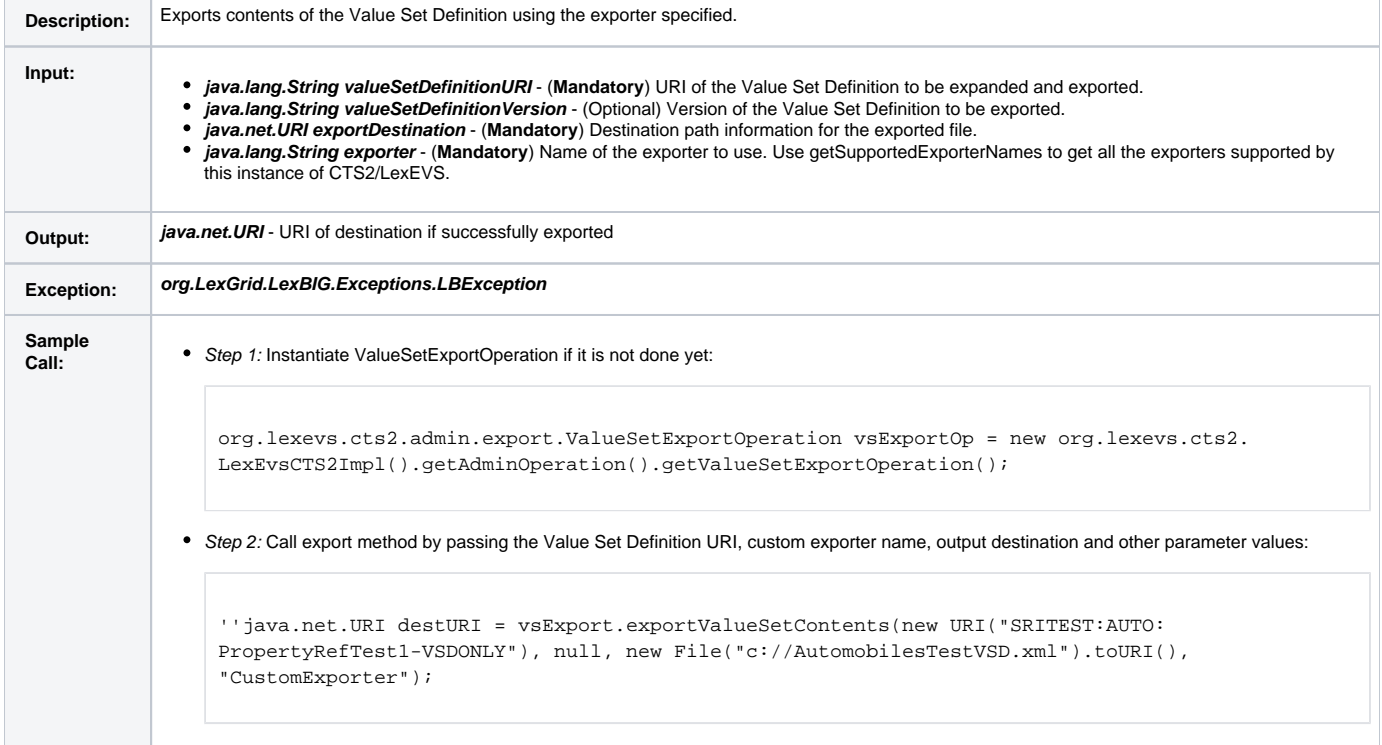

#### <span id="page-4-1"></span>**Export Expanded Value Set in LexGrid XML Format**

This method provides capability to export contents of Value Set as a **Code System** using LexGrid Exporter which exports in LexGrid XML format.

exportValueSetContents(URI valueSetDefinitionURI, String valueSetDefinitionVersion, URI exportDestination, AbsoluteCodingSchemeVersionReferenceList csVersionList, String csVersionTag, boolean overwrite, boolean failOnAllErrors)

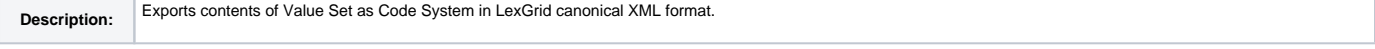

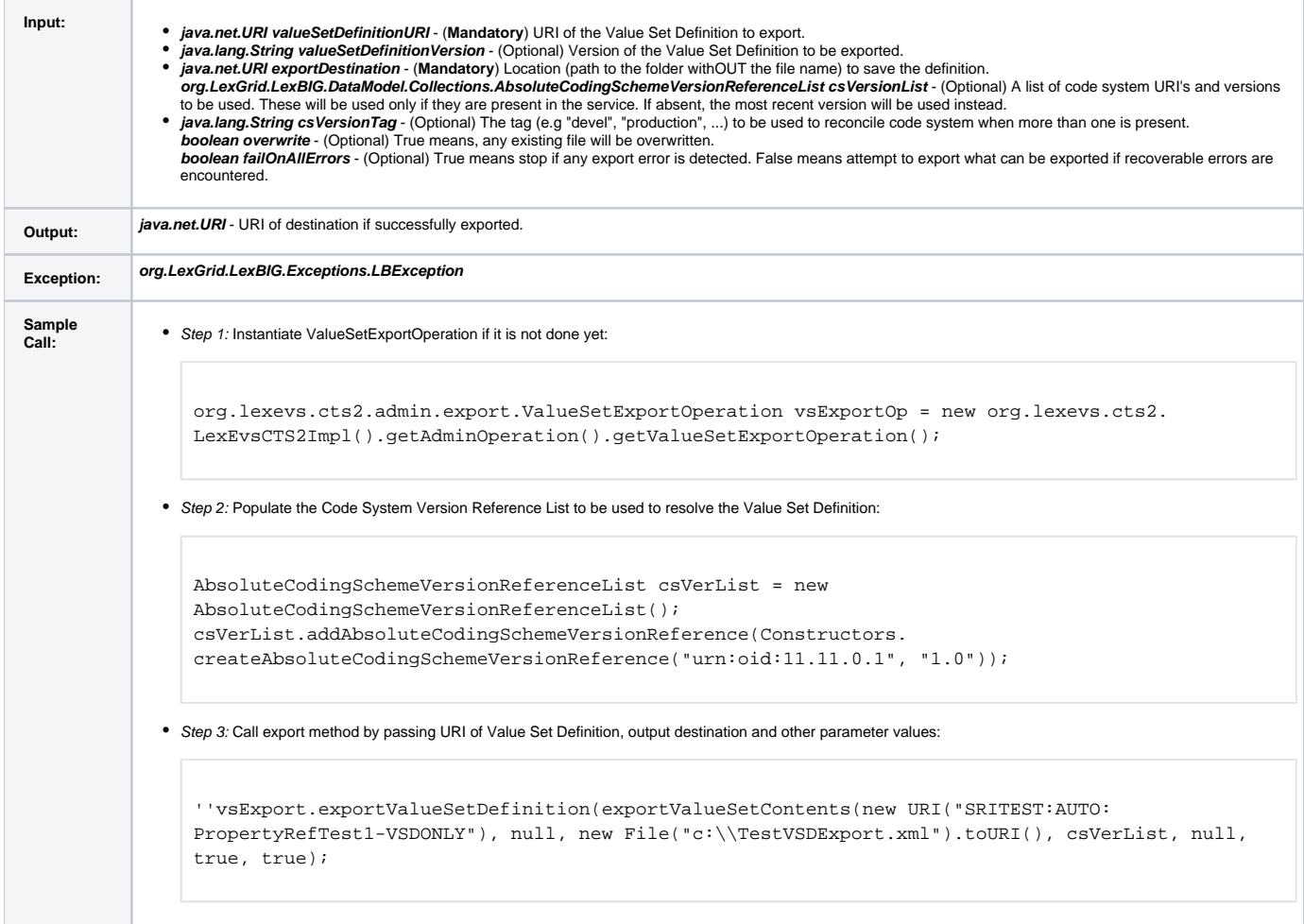

# <span id="page-5-0"></span>**Association Exporter - Export Association**

org.lexevs.cts2.admin.export.AssociationExportOperation is the main interface which can be used to export Association(s). This interface can be accessed using main LexEVSCTS2 interface, like:

org.lexevs.cts2.admin.export.AssociationExportOperation assnExportOp = new org.lexevs.cts2.LexEvsCTS2Impl(). getAdminOperation().getAssociationExportOperation();

#### Method **exportAssociation** provides capability to apply filters and export association(s) in LexGrid XML format.

exportAssociation(String codeSystemNameOrURI, String codeSystemVersion, CodedNodeGraph cng, URI exportDestination, boolean overwrite, boolean stopOnErrors, boolean async)

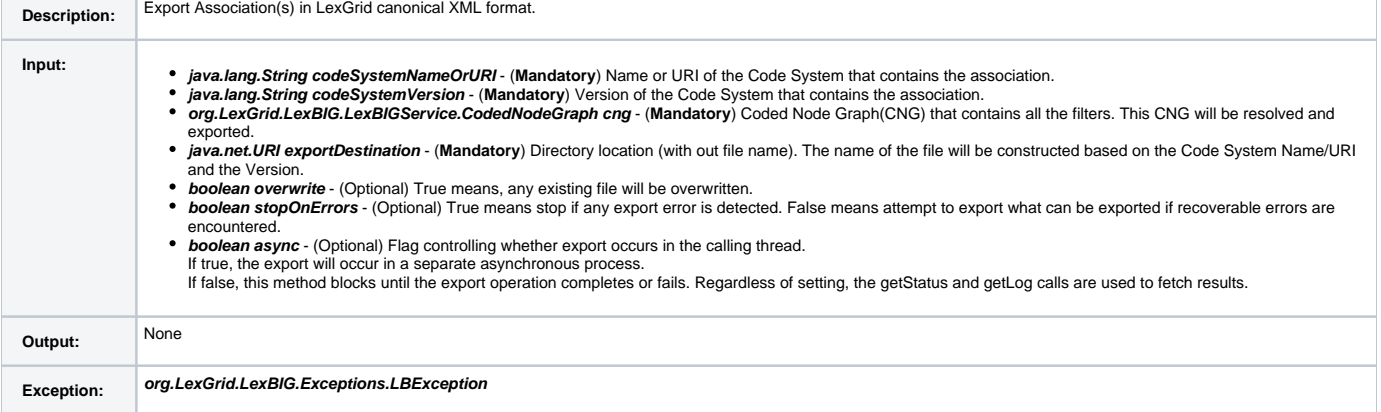

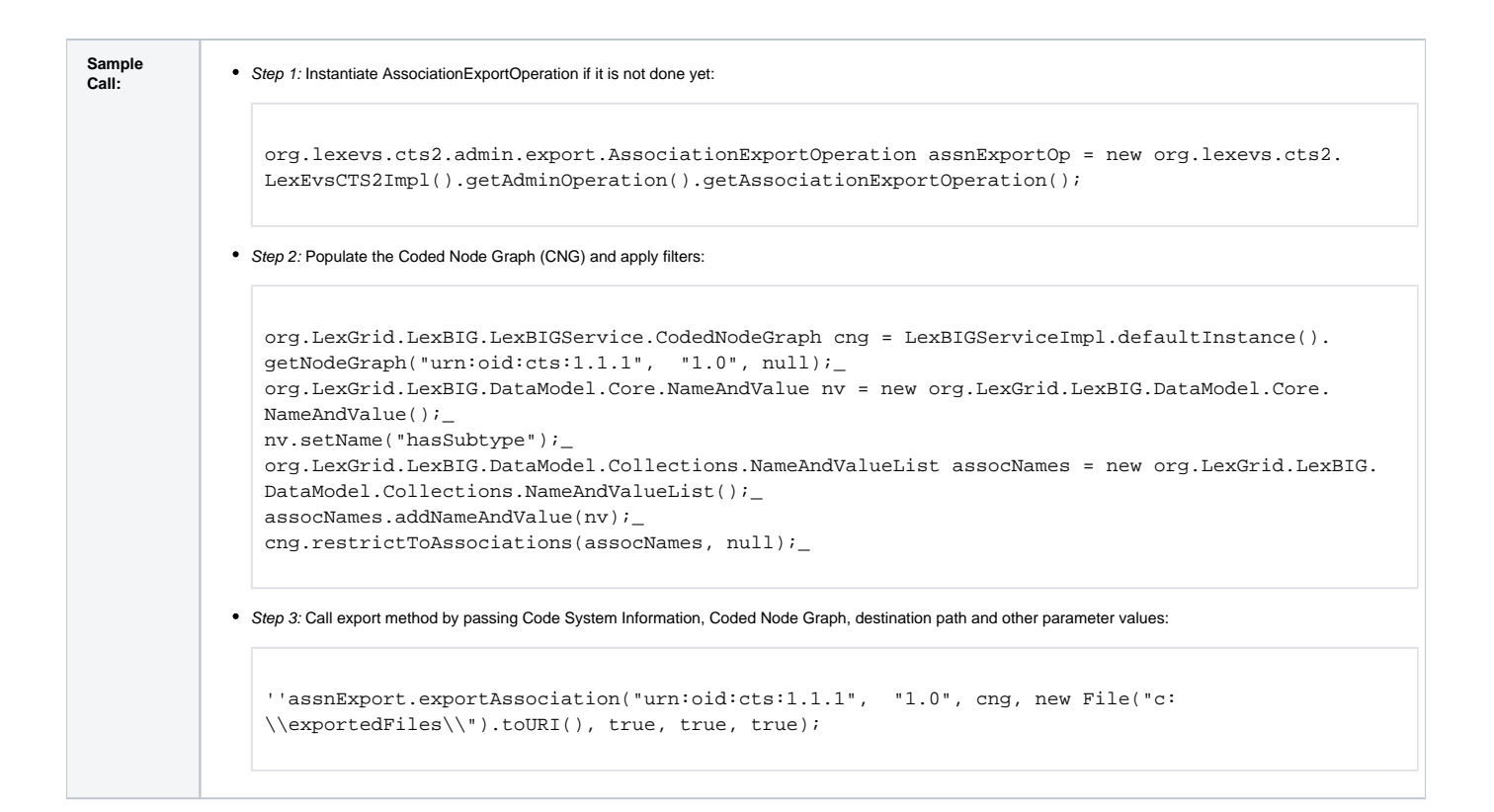

# <span id="page-6-0"></span>Exporter Mappings - OwlRdf Exporter Mapping

OwlRdf exporter is based on Jena 2.6.3. It use SDB to build up triple store. The triple store tables are under the same database of LexEvs. LexEvs retrieval api does not support to fetch AssociatedData. It cannot retrieve the association that is from an entity to a data/value. The owl/rdf exporter, based on LexEVS has the limiation of handling the owl:hasValue, owl:maxCardinality, owl:minCardinality, owl: cardinality constraints as well.

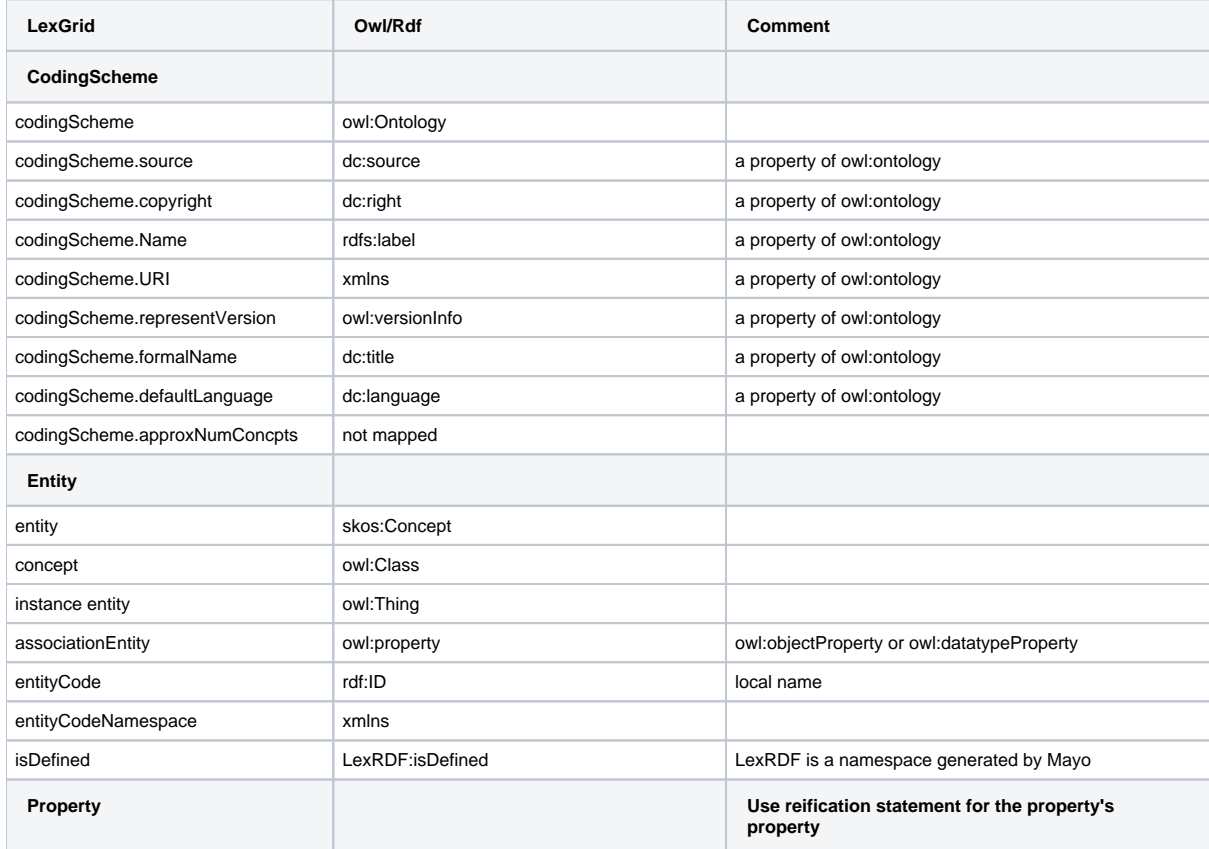

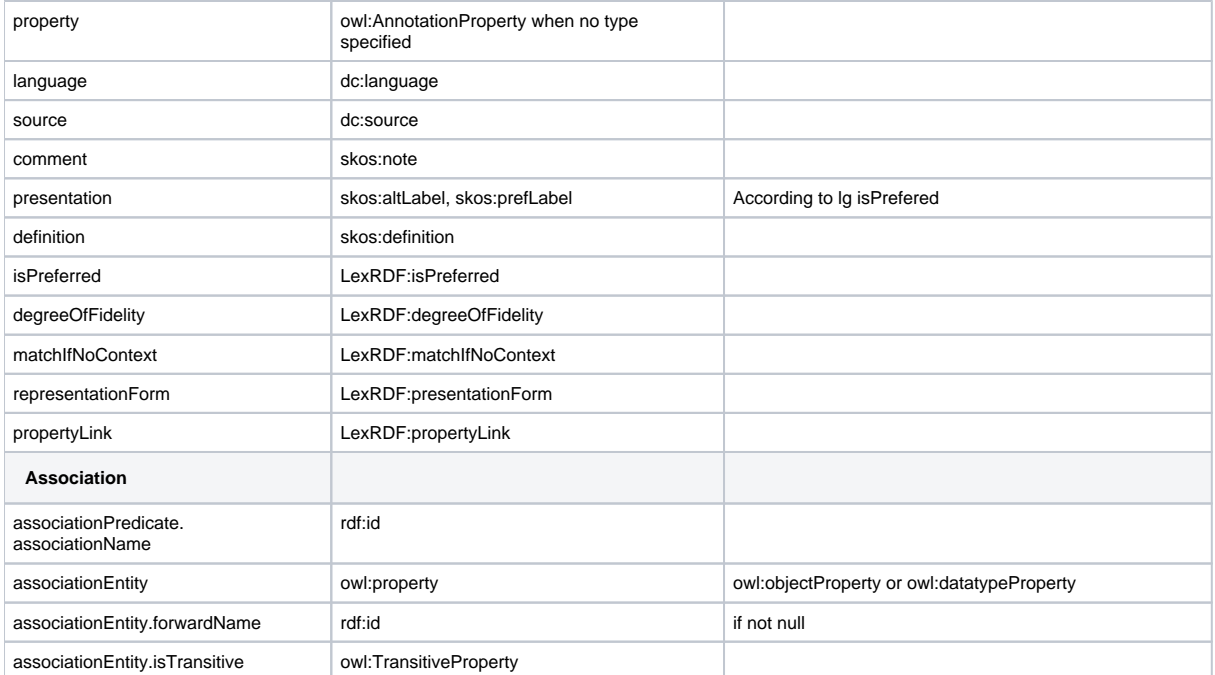